# **ПАМЯТКА**

## **как получить государственную услугу через Интернет?**

Получать государственные услуги через Интернет это:

### **Удобно**

Получение разных услуг на одном сайте в удобное время, сайт работает 24 часа в сутки 7 дней в неделю.

### **Быстро**

Не нужно ехать в орган и стоять в очереди, чтобы подать заявление.

### **Выгодно**

С 2015 года размер госпошлины при заказе услуги через портал государственных услуг меньше на 30%.

Для получения государственных услуг через Интернет необходимо пройти **регистрацию**, ознакомившись с памяткой по упрощенной регистрации на портале государственных услуг.

#### **Получить государственную услугу можно на:**

- едином портале государственных услуг [www.gosuslugi.ru;](http://www.gosuslugi.ru/)
- региональном портале государственных услуг Красноярского края [www.gosuslugi.krskstate.ru](http://www.gosuslugi.krskstate.ru/)

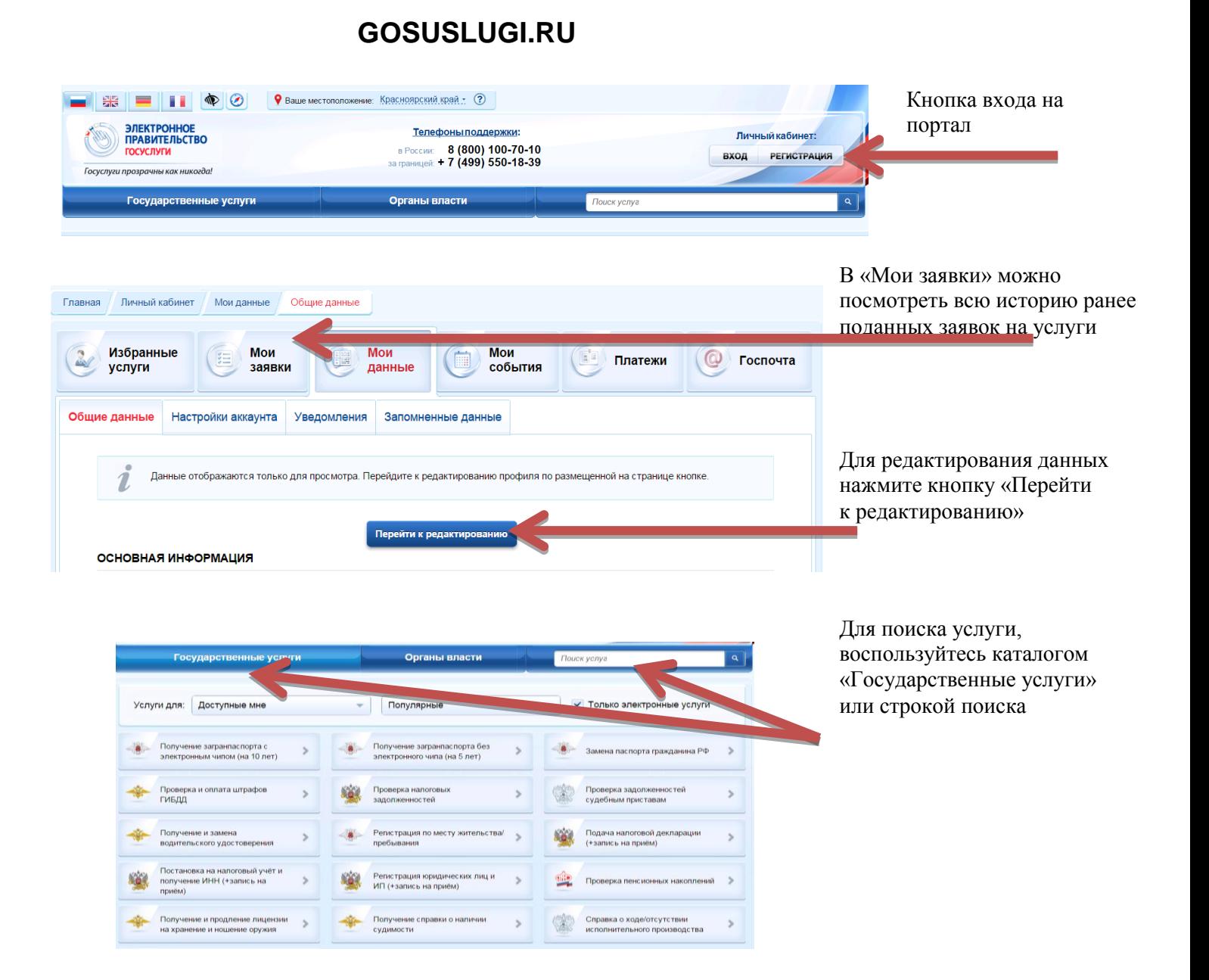

Услуги на которые ответ приходит в течение минуты: Проверка пенсионных накоплений; Проверка налоговых задолженностей; Проверка и оплата штрафов ГИБДД и другие.

При возникновении ошибок или технических проблем телефон службы поддержки: 8 (800) 100-70-10

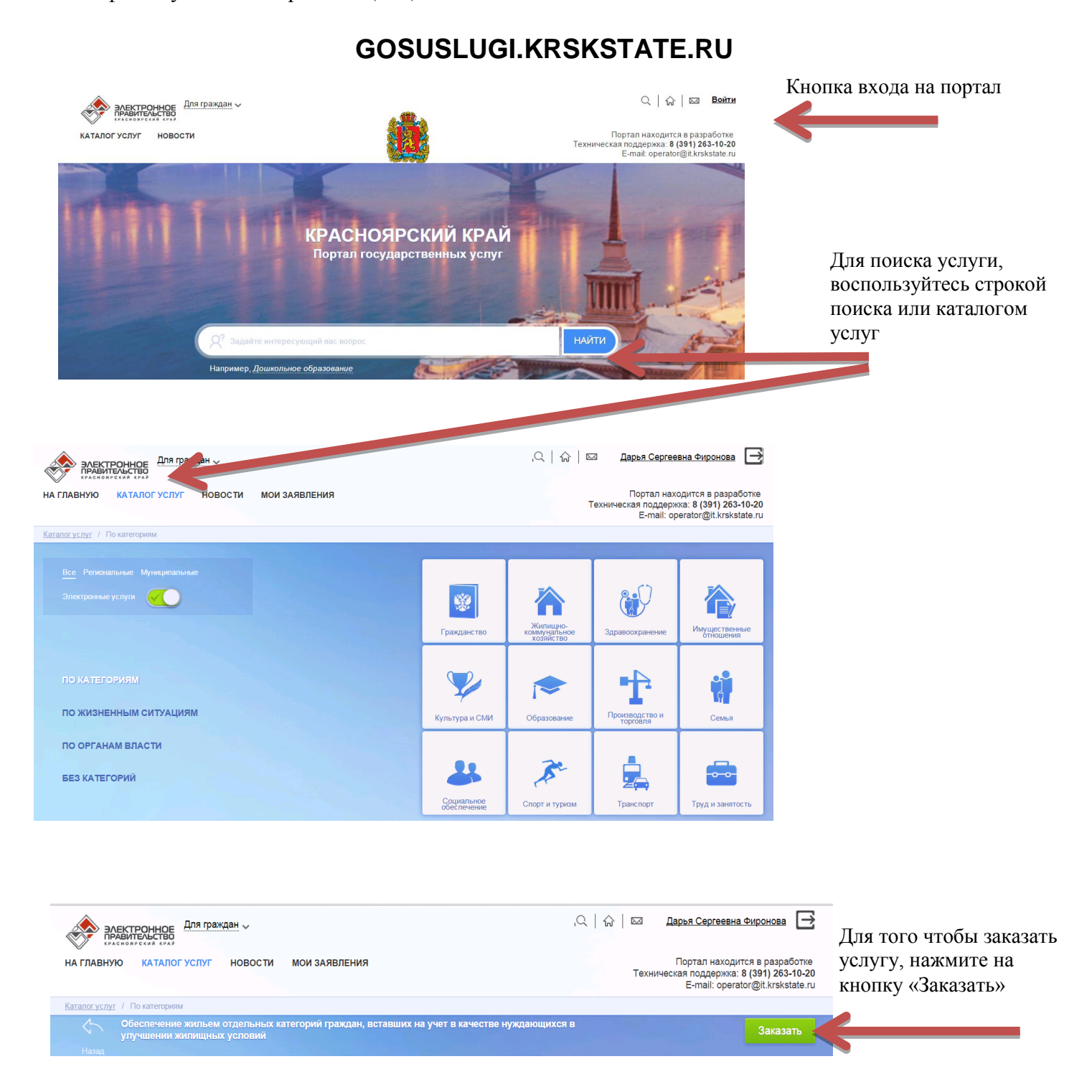

На портале Красноярского края можно:

записать ребенка в детский сад; подать заявление на выдачу/продление охотничьего билета; подать заявление в ЗАГС и другое.

При возникновении ошибок или технических проблем телефон службы поддержки: 8 (391) 263-10-20